Инструкция для абитуриентов о подаче заявление на поступление в ФГБОУ ВО «Сибирский государственный университет путей сообщения»

#### Для дистанционной подачи заявления на поступление В ФГБОУ ВО СГУПС

Необходимо открыть Официальный сайт Университета: https://www.stu.ru раздел «Подать заявление на поступление в СГУПС».

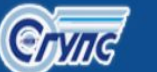

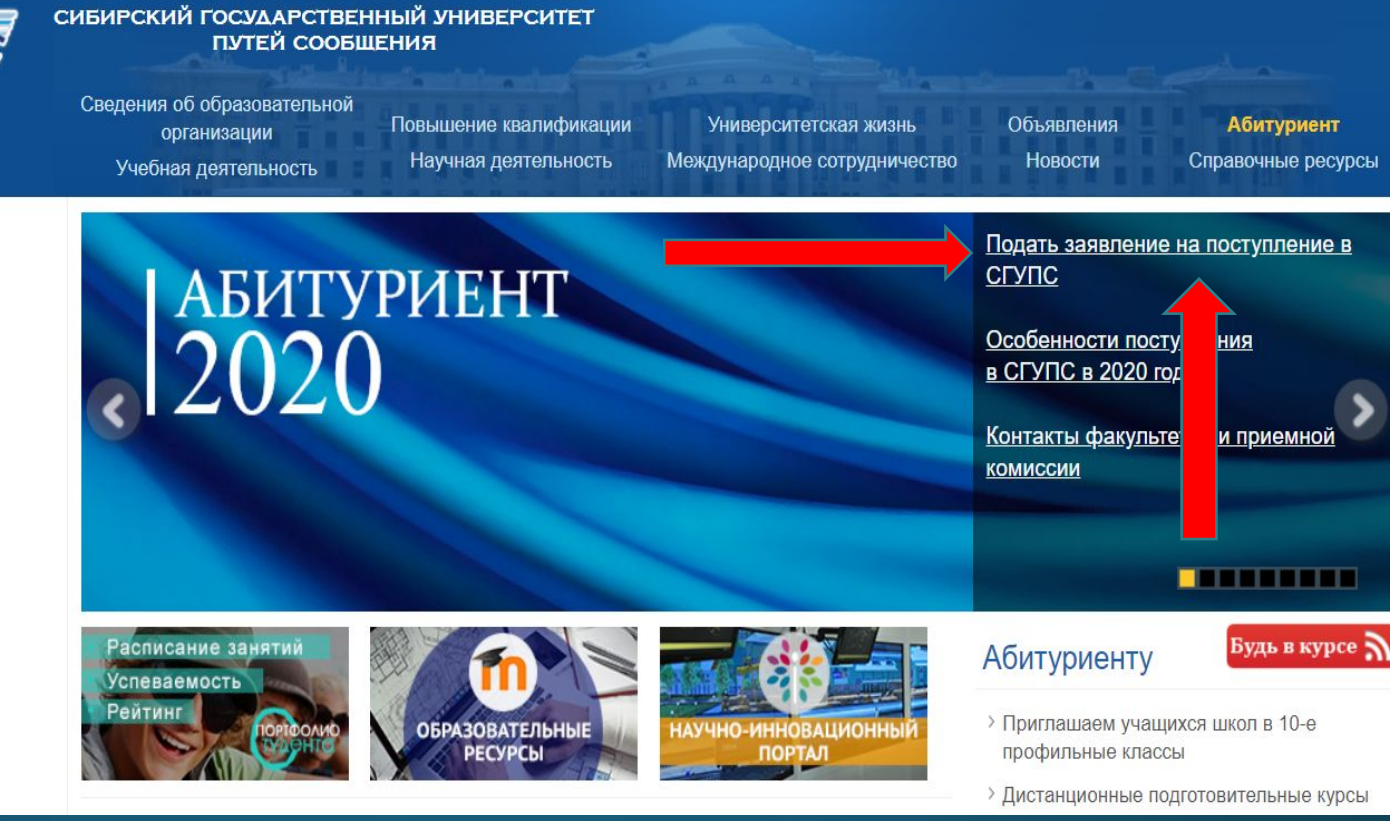

Либо перейти по прямой ссылке: https://www.stu.ru/abiturient/zayavlenie ab.php

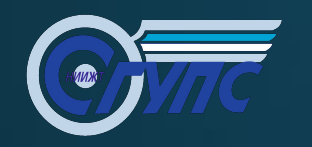

После выполнения предыдущего шага на сайте Университета открывается электронный модуль ДИСТАНЦИОННОЙ ПОДАЧИ ЗАЯВЛЕНИЯ НА ПОСТУПЛЕНИЕ В ФГБОУ ВО СГУПС

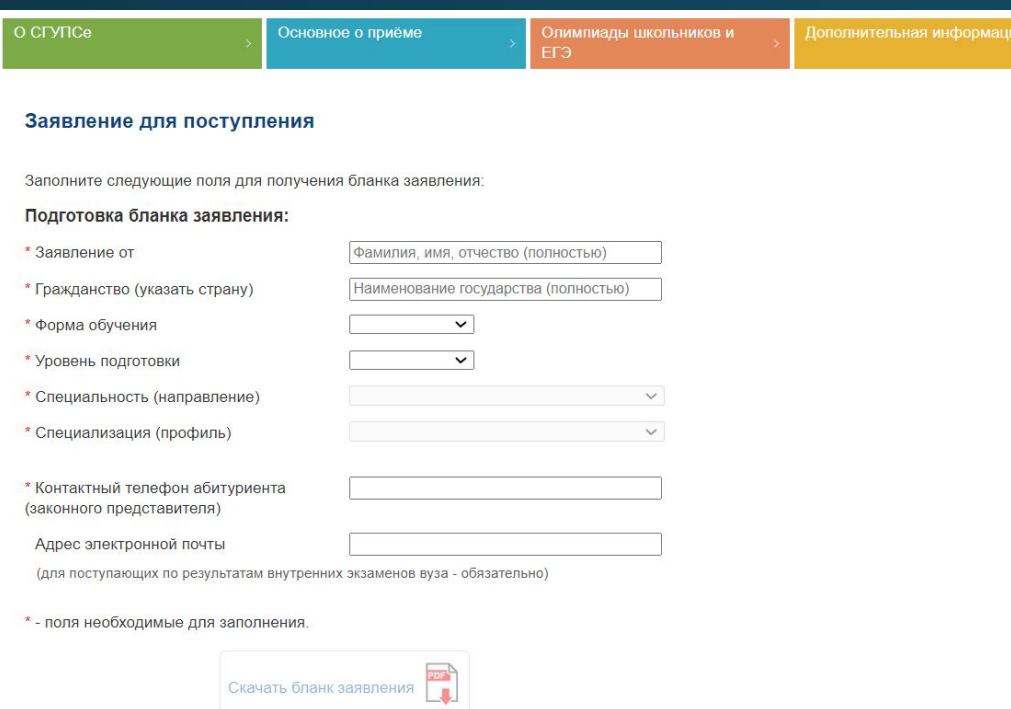

#### https://www.stu.ru/abiturient/zayavlenie ab.php

#### Отправка подготовленных документов:

Для отправки документов также необходимо, чтобы были заполнены поля из формы подготовки бланка задвления

Допустимые форматы файлов .pdf, .jpg, .png. Максимальный размер одного файла 10 мегабайт

#### \* Заполненный бланк заявления

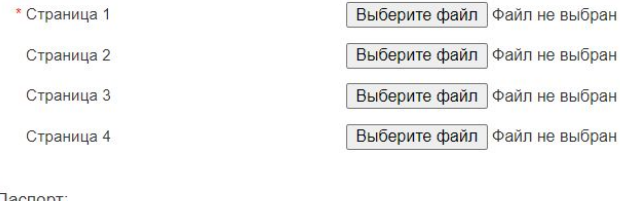

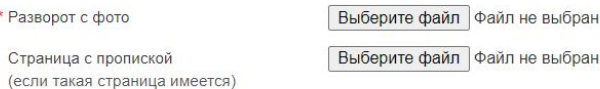

#### \* Документ об образовании

\* Развор

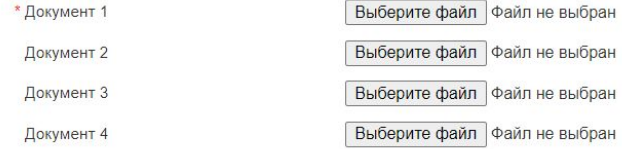

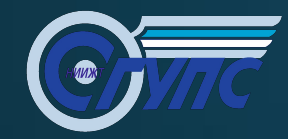

Важно!!! Для успешного формирования бланка заявления

необходимо заполнить поля с пометкой

\* Заявление от

Иванов Иван Иванович

\* Гражданство (указать страну)

Российская Федерация

Выбираем форму обучения: очная, заочная или очно-заочная.

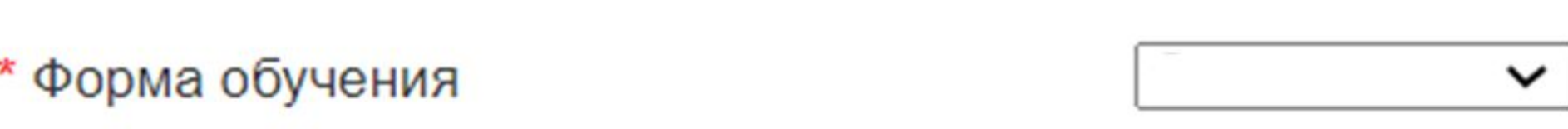

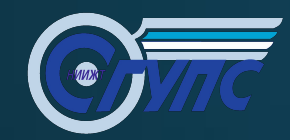

Важно!!! Для успешного формирования бланка заявления

необходимо заполнить поля с пометкой

Выбираем уровень подготовки: Бакалавриат; Специалитет; Магистратура; Аспирантура.

Уровень подготовки

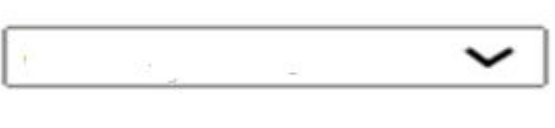

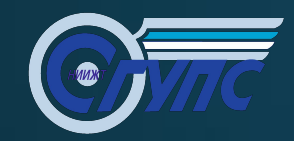

Важно!!! Для успешного формирования бланка заявления

необходимо заполнить поля с пометкой

В зависимости от «уровня подготовки» выбираем «ǿпециальность (направление)»

Специальность (направление)

Далее в поле ниже выбираем интересующую вас Специализацию (профиль)

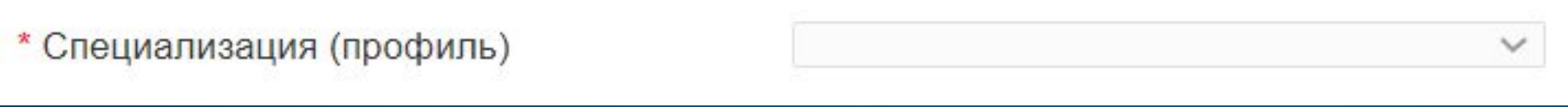

#### Заполняем актуальный контактный телефон для связи с приемной комиссией

\* Контактный телефон абитуриента (законного представителя)

+7 (928) 728-88-08

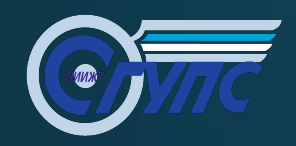

Важно!!! для поступающих по результатам внутренних экзаменов вуза – обязательно необходимо указать адрес электронной почты.

Адрес электронной почты

ivanov2000@mail.ru

(для поступающих по результатам внутренних экзаменов вуза - обязательно)

После заполнения всех окон сайт формирует Вам заявление для заполнения и подписи абитуриентом, а также его размещения в разделе «Отправка подготовленных документов». Нажимаем кнопку «ǿкачать бланк заявления»

Скачать бланк заявления

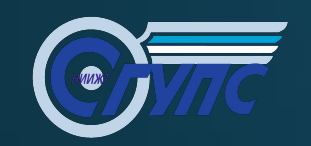

#### Заполняете сгенерированное заявление

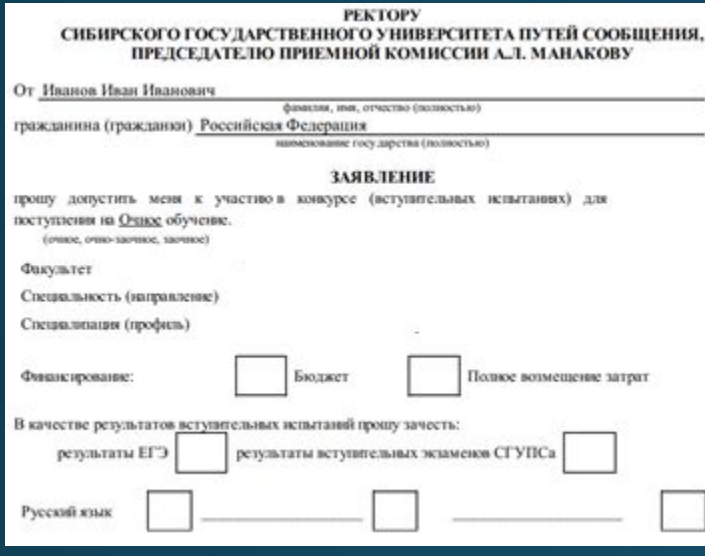

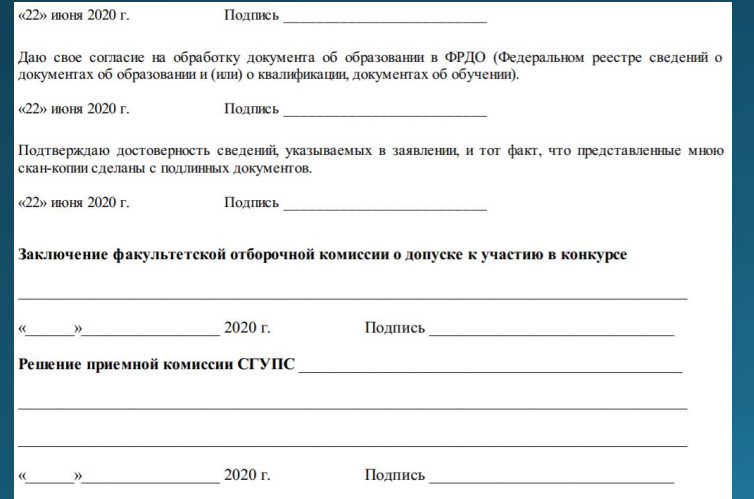

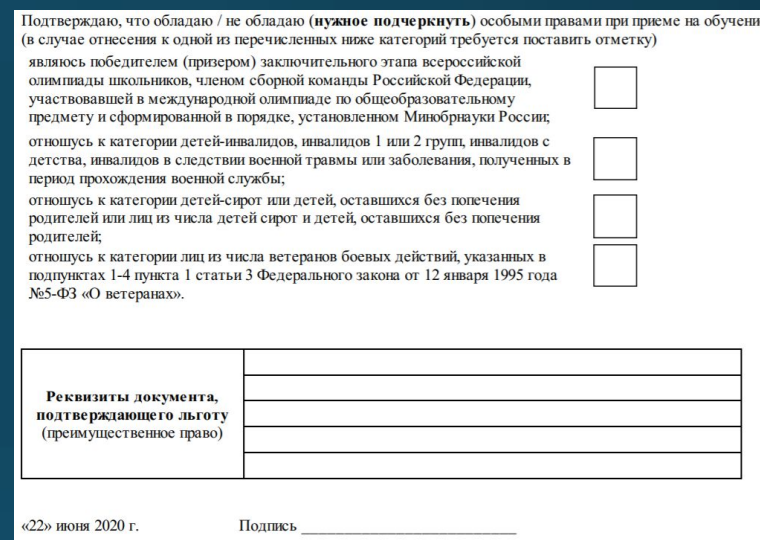

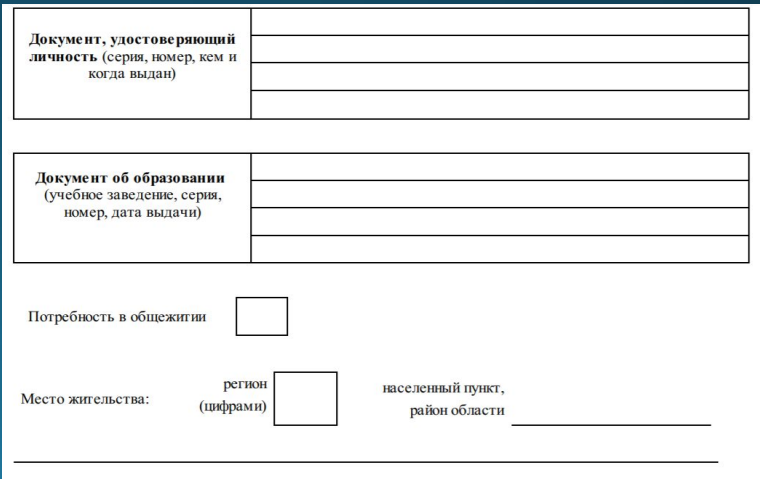

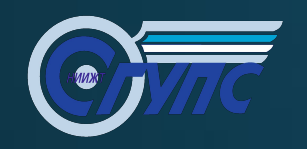

Перед отправкой заявления убедитесь, что Вы заполнили все поля из формы подготовки бланка заявления.

Если вы планируете подавать документы и на бюджет, и на ПВЗ, то необходимо поставить отметку в двух полях.

ВАЖНО!!! Для специальностей, где нет бюджетных мест указывать **только** полное возмещение затрат.

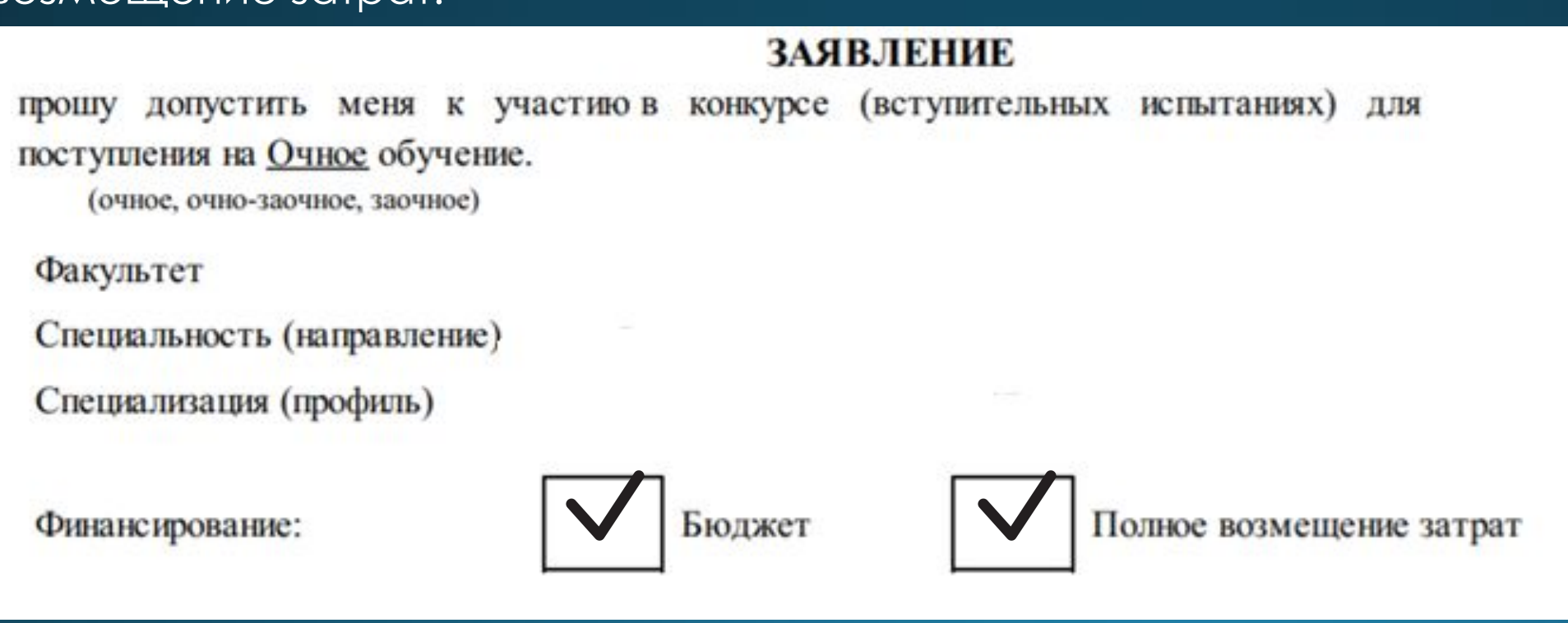

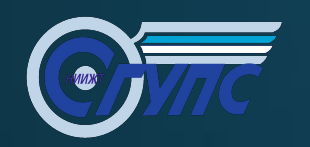

Если Вы поступаете по баллам ЕГЭ, то необходимо поставить соответствующую отметку в поле.

В качестве результатов вступительных испытаний прошу зачесть:

результаты ЕГ

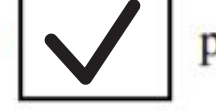

результаты вступительных экзаменов СГУПСа

Если Вы планируете сдавать вступительные испытания в СГУПС и поступать с баллами этих испытаний, то необходимо поставить соответствующую отметку в поле.

В качестве результатов вступительных испытаний прошу зачесть:

результаты ЕГЭ

результаты вступительных экзаменов СГУПСа

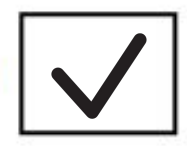

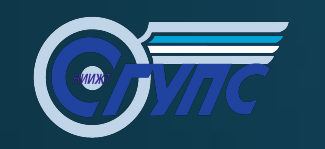

### Пример заполнения сгенерированного **ЗОЯВЛЕНИЯ**

Указываем экзамены, с которыми вы планируете поступать в СГУПС. Пишем название экзамена и делаем соответствующую отметку в поле.

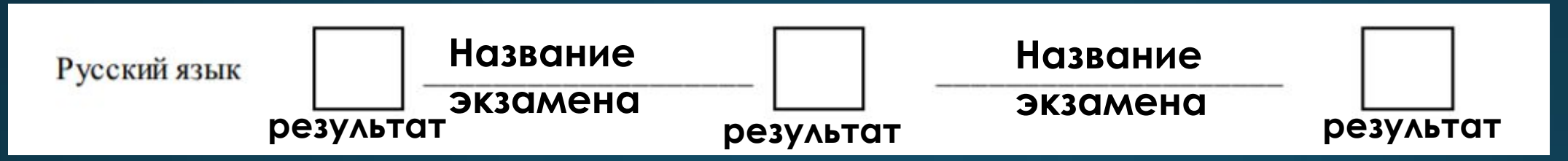

Подчеркиваете слово в зависимости от количества высших образований

![](_page_10_Picture_24.jpeg)

![](_page_11_Figure_0.jpeg)

#### В каждой строчке ставится подпись абитуриента

С правилами приема на 2020-21 учебный год, Особенностями приема, лицензией на ведение образовательной деятельности, свидетельством о государственной аккредитации с приложениями, с информацией о предоставляемых поступающим особых правах и преимуществах, с датами завершения приема заявлений о согласии на зачисление, с установленными вузом минимальными проходными баллами по общеобразовательным предметам, положением об апелляции, правилами внутреннего распорядка обучающихся в СГУПСе, положением об оказании платных образовательных услуг в ФГБОУ ВО СГУПС ознакомлен(а).

**Иванов**  $\langle 22 \rangle$  июня 2020 г. Подпись

Подтверждаю, что подаю заявление не более чем в пять вузов и не более чем на три специальности (направления) в СГУПС. **Иванов**

«22» июня 2020 г. Подпись

последствиями, связанными с медицинскими противопоказаниями, препятствующими прохождению учебной (производственной) практики и последующему трудоустройству по специальности ознакомлен(а).

**Иванов**«22» июня 2020 г. Подпись

![](_page_12_Figure_0.jpeg)

## Пример заполнения сгенерированного **ЗОЯВЛЕНИЯ**

Если вы попадаете под данную категорию абитуриентов, Вам необходимо поставить соответствующую отметку в поле.

Подтверждаю, что обладаю / не обладаю (нужное подчеркнуть) особыми правами при приеме на обучение (в случае отнесения к одной из перечисленных ниже категорий требуется поставить отметку)

являюсь победителем (призером) заключительного этапа всероссийской олимпиады школьников, членом сборной команды Российской Федерации, участвовавшей в международной олимпиаде по общеобразовательному предмету и сформированной в порядке, установленном Минобрнауки России;

отношусь к категории детей-инвалидов, инвалидов 1 или 2 групп, инвалидов с детства, инвалидов в следствии военной травмы или заболевания, полученных в период прохождения военной службы;

отношусь к категории детей-сирот или детей, оставшихся без попечения родителей или лиц из числа детей сирот и детей, оставшихся без попечения родителей;

отношусь к категории лиц из числа ветеранов боевых действий, указанных в подпунктах 1-4 пункта 1 статьи 3 Федерального закона от 12 января 1995 года №5-ФЗ «О ветеранах».

![](_page_12_Picture_8.jpeg)

![](_page_12_Picture_9.jpeg)

![](_page_12_Picture_10.jpeg)

![](_page_13_Picture_0.jpeg)

Далее необходимо указать реквизиты документов, подтверждающих указанных выше льготу, а также поставить подписи в строчках ниже.

![](_page_13_Picture_38.jpeg)

**Иванов** «22» июня 2020 г. Подпись

В случае наличия особого права при приеме на обучение подтверждаю, что использую это право только при поступлении в СГУПС и только на одну специальность (направление)

**Иванов**

«22» июня 2020 г.

Подпись

![](_page_14_Figure_0.jpeg)

## Пример заполнения сгенерированного **ЗОЯВЛЕНИЯ**

Если вы не попадаете под данную категорию абитуриентов, Вам необходимо подчеркнуть соответствующе слово.

Подтверждаю, что обладаю / не обладаю (нужное подчеркнуть) особыми правами при приеме на обучение (в случае отнесения к одной из перечисленных ниже категорий требуется поставить отметку)

являюсь победителем (призером) заключительного этапа всероссийской олимпиады школьников, членом сборной команды Российской Федерации, участвовавшей в международной олимпиаде по общеобразовательному предмету и сформированной в порядке, установленном Минобрнауки России;

отношусь к категории детей-инвалидов, инвалидов 1 или 2 групп, инвалидов с детства, инвалидов в следствии военной травмы или заболевания, полученных в период прохождения военной службы;

отношусь к категории детей-сирот или детей, оставшихся без попечения родителей или лиц из числа детей сирот и детей, оставшихся без попечения родителей;

отношусь к категории лиц из числа ветеранов боевых действий, указанных в подпунктах 1-4 пункта 1 статьи 3 Федерального закона от 12 января 1995 года №5-ФЗ «О ветеранах».

![](_page_14_Figure_8.jpeg)

![](_page_14_Picture_49.jpeg)

![](_page_14_Picture_50.jpeg)

![](_page_15_Picture_0.jpeg)

Необходимо поставить подписи в строчках ниже.

![](_page_15_Picture_36.jpeg)

«22» июня 2020 г.

Подпись

**Иванов**

В случае наличия особого права при приеме на обучение подтверждаю, что использую это право только при поступлении в СГУПС и только на одну специальность (направление)

**Иванов**«22» июня 2020 г. Подпись

![](_page_16_Figure_0.jpeg)

При наличии достижений, указанных в данном списке Вам необходимо поставить соответствующую отметку в поле.

![](_page_16_Figure_3.jpeg)

Далее необходимо указать реквизиты документов, подтверждающих указанных выше достижений

![](_page_16_Picture_37.jpeg)

![](_page_16_Picture_38.jpeg)

![](_page_17_Picture_0.jpeg)

Важно!!! Если вы являетесь победителем или призером олимпиад, утвержденных списком Министерства образования Российской федерации Вам необходимо поставить соответствующую отметку в поле и указать реквизиты диплома данной олимпиады.

![](_page_17_Picture_22.jpeg)

![](_page_18_Picture_0.jpeg)

Указываете Вашу дату рождения, паспортные данные и данные документа об образовании

![](_page_18_Picture_16.jpeg)

![](_page_19_Figure_0.jpeg)

Если вы нуждаетесь в общежитии Вам необходимо поставить отметку в соответствующем поле.

Важно!!! Указать ваше место жительство как в примере ниже: Если вы абитуриент из Новосибирской области, то Вам необходимо указать район

Потребность в общежитии регион населенный пункт, 42 Место жительства: **(пифрами** район области Кемеровская область, г. Новокузнецк.

![](_page_20_Figure_0.jpeg)

Если вы обладаете статусом «Соотечественник», то Вам необходимо сделать отметку в соответствующем поле и заполнить реквизиты документов подтверждающих статус соотечественника. Все остальные ставят отметку в поле нет.

![](_page_20_Picture_22.jpeg)

![](_page_21_Figure_0.jpeg)

Рекомендуем Вам указать дополнительные актуальные контакты, а также актуальные контакты родителей. В поле «Подпись абитуриента» необходимо поставить подпись.

![](_page_21_Picture_25.jpeg)

![](_page_22_Picture_0.jpeg)

#### В каждой строчке ставится подпись абитуриента

Даю свое согласие на обработку представленных мною персональных данных, а также публикацию на официальном сайте СГУПСа данных о результатах сдачи ЕГЭ (вступительных испытаний).

«22» июня 2020 г.

Подпись

**Иванов**

Даю свое согласие на обработку документа об образовании в ФРДО (Федеральном реестре сведений о документах об образовании и (или) о квалификации, документах об обучении).

**Иванов** Подпись «22» июня 2020 г.

Подтверждаю достоверность сведений, указываемых в заявлении, и тот факт, что представленные мною скан-копии сделаны с подлинных документов.

«22» июня 2020 г.

Подпись

**Иванов**

![](_page_23_Picture_0.jpeg)

#### **Важно!!! Убедительная просьба не заполнять данные пункты**

![](_page_23_Picture_31.jpeg)

![](_page_24_Picture_0.jpeg)

## Пример заполнения сгенерированного **ЗОЯВЛЕНИЯ**

#### Важно указать дополнительную информацию об абитуриенте!

![](_page_24_Figure_3.jpeg)

![](_page_25_Figure_0.jpeg)

Заполненный бланк заявления:

![](_page_25_Picture_31.jpeg)

Все листы заявления вы можете прикрепить как одним файлом в «Страница 1», так и отдельно согласно нумерации.

Допустимые форматы файлов .pdf, .jpg, .png. Ǻаксимальный размер одного файла **10** мегабайт.

![](_page_26_Figure_0.jpeg)

Паспортные данные

\* Разворот с фото

Страница с пропиской (если такая страница имеется) Выберите файл Файл не выбран

Выберите файл Файл не выбран

Если документ удостоверяющий личность и гражданство не содержит прописки, то Вы можете разместить один файл.

![](_page_27_Figure_0.jpeg)

# Пример фотографий паспорта

![](_page_27_Picture_2.jpeg)

![](_page_27_Figure_3.jpeg)

#### **Разворот с фото Страница с пропиской**

![](_page_28_Figure_0.jpeg)

Необходимо прикрепить сканы документа об образовании

#### \* Документ об образовании:

![](_page_28_Picture_23.jpeg)

Допустимые форматы файлов .pdf, .jpg, .png. Ǻаксимальный размер одного файла **10** мегабайт.

![](_page_29_Figure_0.jpeg)

Медицинская комиссия

Выберите файл Файл не выбран

Обязательна для некоторых специальностей, подробнее по ссылке)

Абитуриенты, поступающие на специальности:

- «Эксплуатация железных дорог»,
- «Строительство железных дорог, мостов и транспортных тоннелей»,
- «Наземные транспортно-технологические средства» и направления подготовки «Ȁехнология транспортных процессов»,

• «Эксплуатация транспортно-технологических машин и комплексов» обязательно представляют в приемную комиссию справку о прохождении медицинской комиссии в составе следующих специалистов: терапевт, окулист, отоларинголог, хирург, невролог; кроме того, справка должна содержать результаты флюорографии. Медицинская справка признается действительной, если она получена не ранее года до дня завершения приема документов.

https://www.stu.ru/abiturient/index.php?page=2528

![](_page_30_Figure_0.jpeg)

Личное фото

#### Выберите файл Файл не выбран

Формат файла: .jpg, .png, соотношение сторон 3х4.

Рекомендуется сканированная фотография 3х4 см.

![](_page_30_Figure_6.jpeg)

![](_page_31_Figure_0.jpeg)

Если абитуриент имеет индивидуальные достижения: дипломы олимпиад, документы, подтверждающие льготу, а также целевой договор, то Вам необходимо прикрепить данные документы в виде сканов в блоке «ǹюбые другие документы»

Любые другие документы

(в том числе дающие право на льготы)

![](_page_31_Picture_35.jpeg)

Допустимые форматы файлов .pdf, .jpg, .png. Максимальный размер одного файла 10 мегабайт.

![](_page_32_Figure_0.jpeg)

\* Введите код с картинки:

Используются только русские буквы и цифры, регистр не важен

![](_page_32_Picture_4.jpeg)

Важно!!! Если вы не можете использовать символы с картинки, обновите картинку до появления понятных символов на экране.

\* Даю согласие на обработку персональных данных

![](_page_33_Figure_0.jpeg)

![](_page_33_Picture_2.jpeg)

Поздравляем Вас с успешной отправкой ДОКУМЕНТОВ В ЦЕНТРОЛЬНУЮ ПРИЕМНУЮ КОМИССИЮ ФГБОУ ВО СГУПС!

![](_page_34_Picture_0.jpeg)

# Остались вопросы?

Режим работы приемной комиссии Понедельник-пятница: с 9:00 до 17:00, обед с 13:00 до 14:00. Суббота: с 9:00 до 14:00. Воскресенье: выходной день. 8-800-250-48-02 8-383-328-02-86 8-383-328-05-85

Ǹонсультационный центр приемной комиссии

http://www.stu.ru/abiturient/index.php?page=3357

**pk@sgups.stu.ru**